## **9. Algoritmy s indexovanou premennou – dvojrozmerné pole**

1. Vytvorte algoritmus, ktorý načíta prvky do matice a následne prvky v jednom z riadkov zadanom používateľom zmení hodnotu všetkých prvkov na 0.

Vstupné premenné: m, n, a[i][j], r Pomocné premenné: i, j Výstupná premenná: a[i][j]

Analýza riešenia:

Po zadaní počtu riadkov a stĺpcov použitím dvoch cyklov FOR s indexovaním i pre riadky a j pre stĺpce zadáme prvky matice. Následne zadáme číslo riadku (od 1 do m), v ktorom chceme všetky prvky zmeniť na nuly. Zadané číslo riadku načítame do premennej r a pre zmenu prvkov riadku nepoužijeme 2 cykly FOR ako pri načítavaní, pretože nemeníme hodnoty prvkov vo všetkých riadkoch. Preto premennej i priradíme hodnotu premennej r a cyklus FOR použijeme len pre zmenu indexov stĺpcov, v ktorých má byť zmena vykonaná, teda budeme meniť hodnoty prvkov: a[r][1], a[r][2],..., a[r][n]. Následne vypíšeme všetky prvky matice po zmene zadaného riadku.

Slovný popis algoritmu:

1. krok: zadaj počet riadkov m, počet stĺpcov n

2. krok: ak i=1 až m, pokračuj krokom 3, inak prejdi na krok 5

- 3. krok: ak j=1 až n, pokračuj krokom 4, inak sa vráť na krok 2
- 4. krok: zadaj a[i][j], vráť sa na krok 3
- 5. krok: zadaj číslo riadku r, ktorý chceš meniť
- 6. krok: premennej i priraď hodnotu r

7. krok: ak j=1 až n, pokračuj krokom 8, inak prejdi na krok 9

8. krok: premennej a[i][j] priraď hodnotu 0, vráť sa na krok 7

9. krok: ak i=1 až m, pokračuj krokom 10, ukonči program

10. krok: ak j=1 až n, pokračuj krokom 11, inak sa vráť na krok 9

11. krok: vypíš a[i][j], vráť sa na krok 10

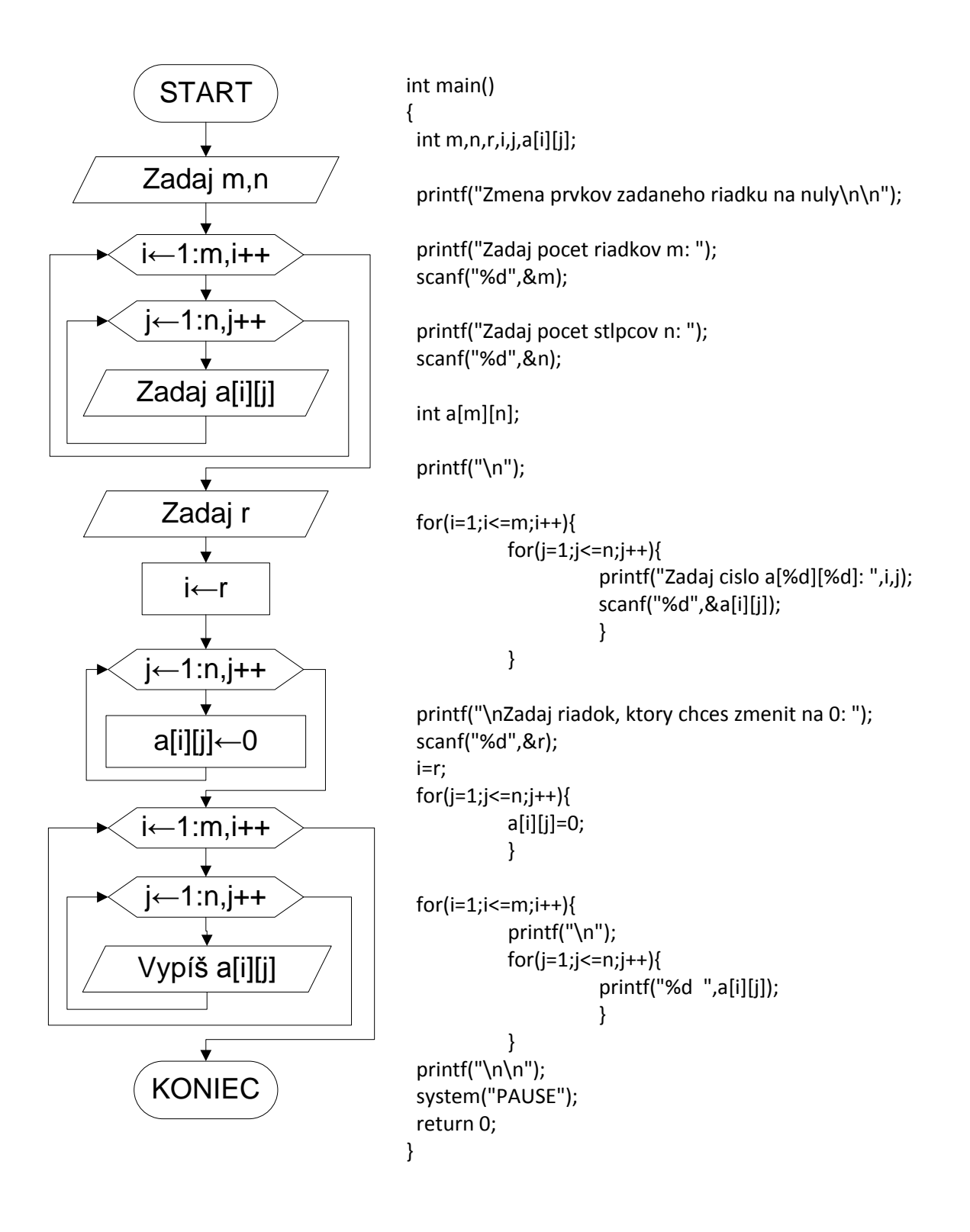

2. Vytvorte algoritmus, ktorý vypíše hlavnú a vedľajšiu diagonálu zadanej štvorcovej matice, pričom používateľ na vstupe nezadá počet riadkov aj stĺpcov, ale len jedno číslo, ktoré bude symbolizovať počet riadkov, ako aj stĺpcov.

Vstupné premenné: n, a[i][j] Pomocné premenné: i, j Výstupná premenná: a[i][j]

Analýza riešenia:

Zadáme jednotlivé prvky matice. Hlavná diagonála začína vždy prvkom a[1][1], pokračuje a[2][2], ..., a končí prvkom a[n][n]. To znamená, že hodnota indexu j je rovnaká ako hodnota indexu i. Preto najprv nastavíme hodnotu oboch premenných na 1 a cyklom WHILE overíme, či je hodnota ľubovoľného z nich menšia alebo rovná hodnote n. Ak podmienka v cykle WHILE je splnená, vypíšeme prvok a[i][j] čo je v prvom prípade a[1][1], následne zvýšime hodnotu oboch indexových premenných o 1, čím a opakujeme cyklus až kým program nevypíše hodnotu prvku a[n][n]. Pri vypisovaní vedľajšej diagonály je postup takmer rovnaký až nato, že prvý prvok je a[1][n] a posledný a[n][1]. Čo znamená, že zatiaľ čo hodnotu premennej i pri každom behu cyklu zvyšujeme o 1, premennú j naopak o 1 znižujeme, pričom sme pred zbehnutím cyklu nastavili hodnotu hodnoty premenných i a j nasledovne:  $i=1$ ,  $j=n$ .

Slovný popis algoritmu:

- 1. krok: zadaj počet riadkov a stĺpcov n
- 2. krok: ak i=1 až n, pokračuj krokom 3, inak prejdi na krok 5
- 3. krok: ak j=1 až n, pokračuj krokom 4, inak sa vráť na krok 2
- 4. krok: zadaj a[i][j], vráť sa na krok 3
- 5. krok: nastav  $i=1$ ,  $j=1$
- 6. krok: kým i≤n, opakuj kroky 7-9, inak prejdi na krok 10
- 7. krok: vypíš a[i][j]
- 8. krok: i zvýš o 1
- 9. krok: j zvýš o 1, vráť sa na krok 6
- 10. krok: nastav i=1, j=n
- 11. krok: kým i≤n, opakuj kroky 12-14, inak ukonči program
- 12. krok: vypíš a[i][j]
- 13. krok: i zvýš o 1
- 14. krok: j zníž o 1, vráť sa na krok 11

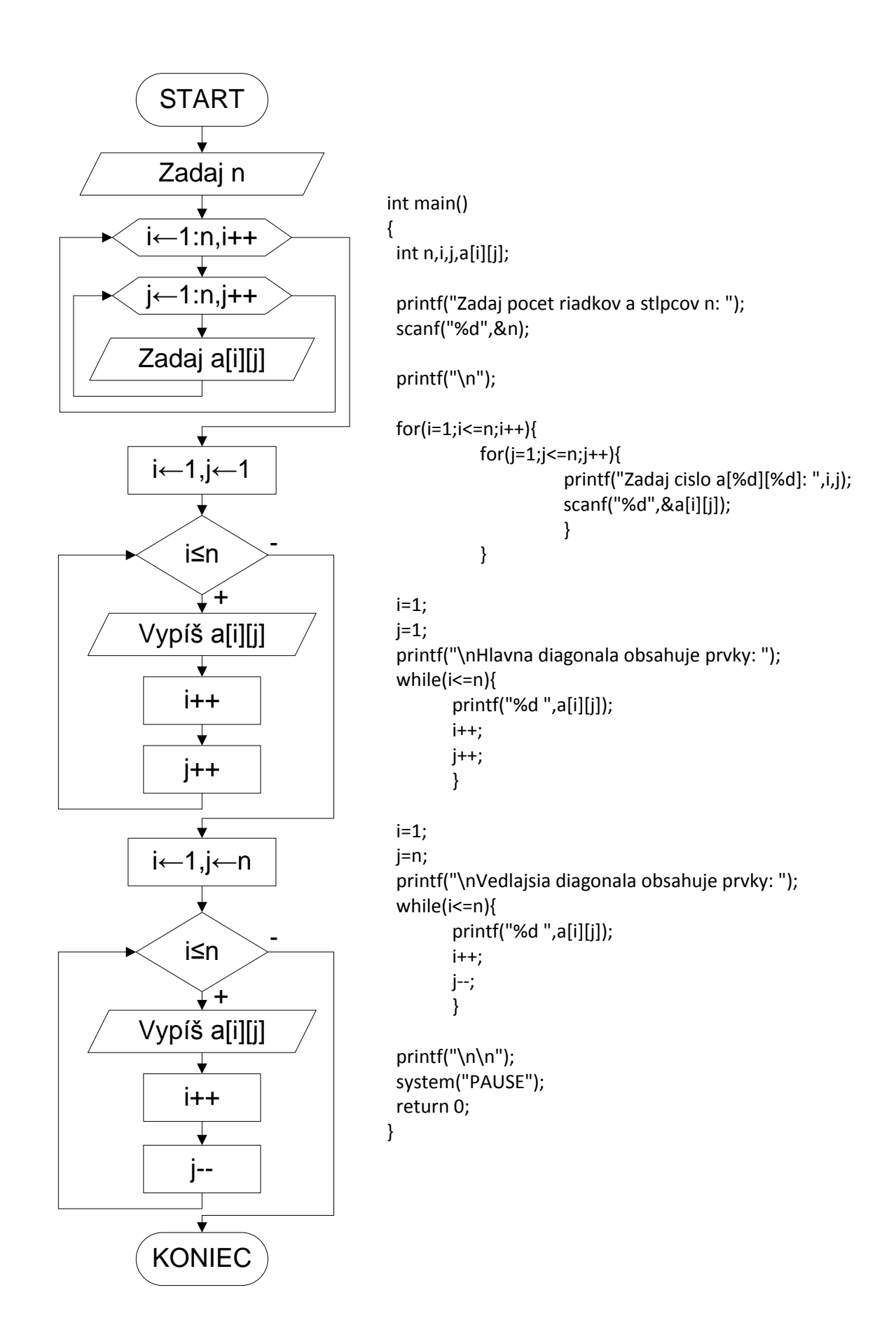